## SAP ABAP table /AIN/KANBAN\_BY\_KANBANCC\_INPUT {KanbanByKanbanControlCycleResponse\_sync}

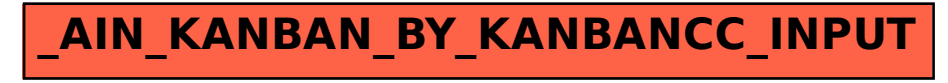